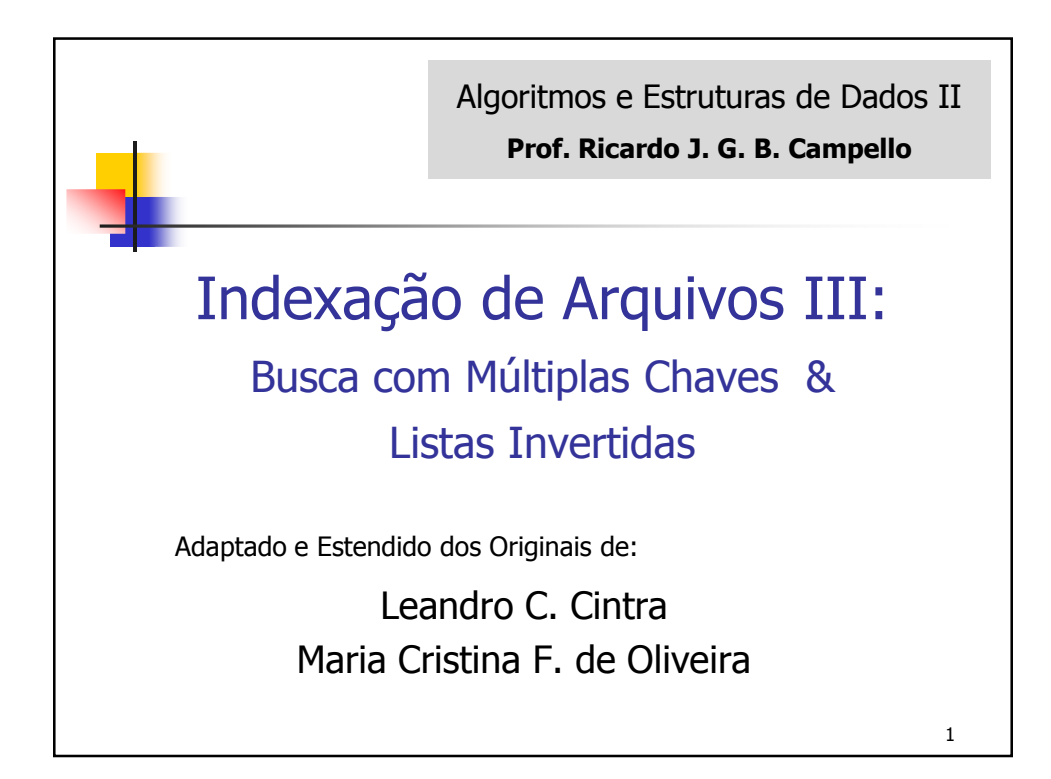

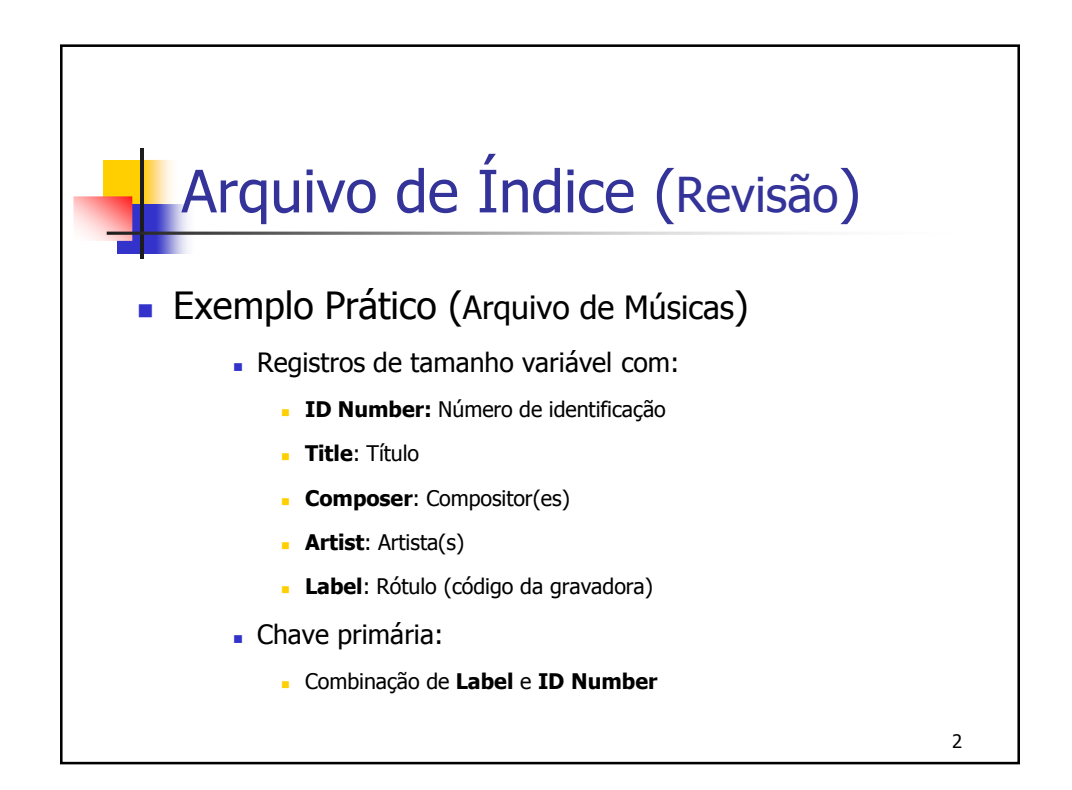

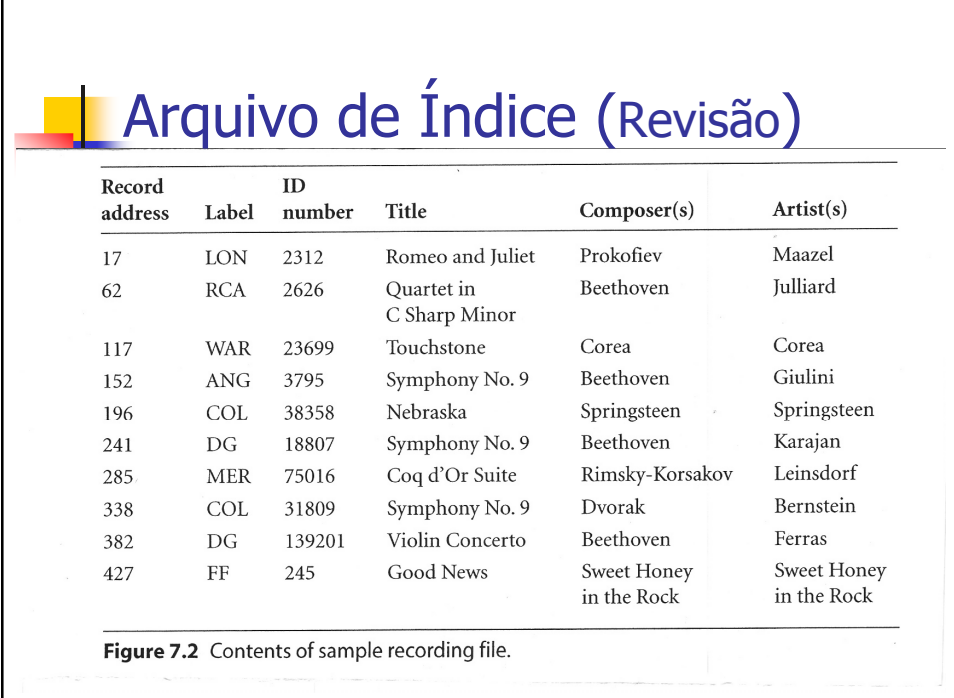

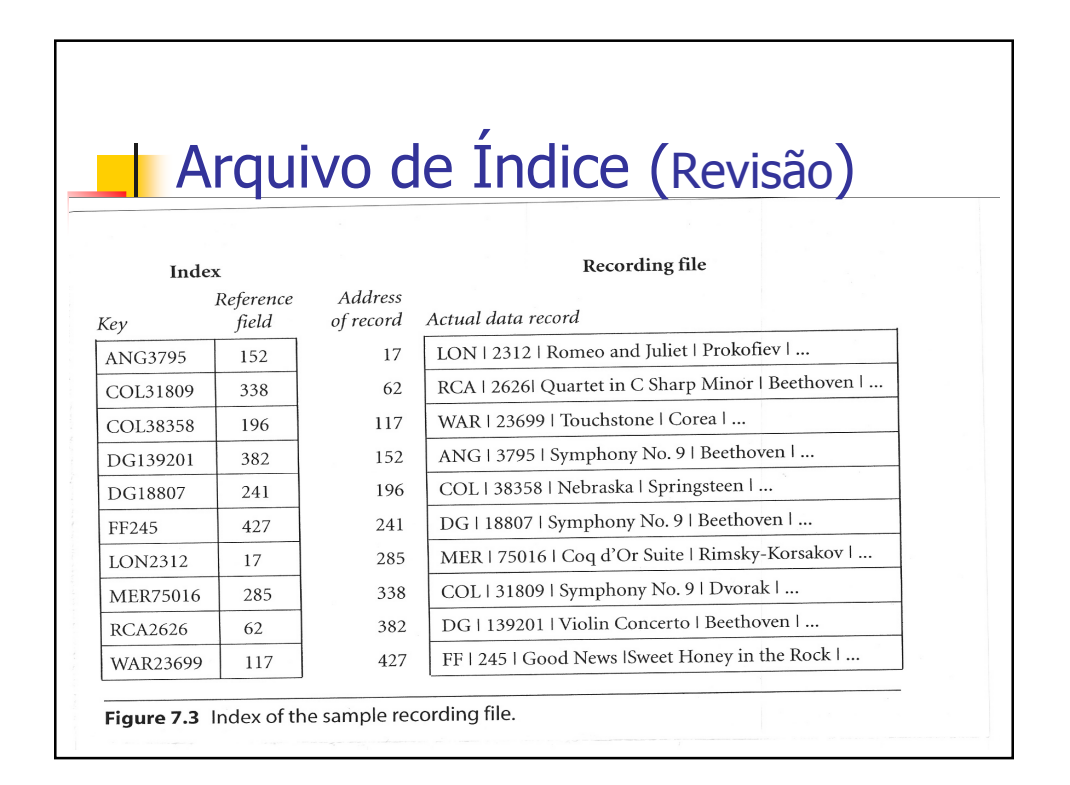

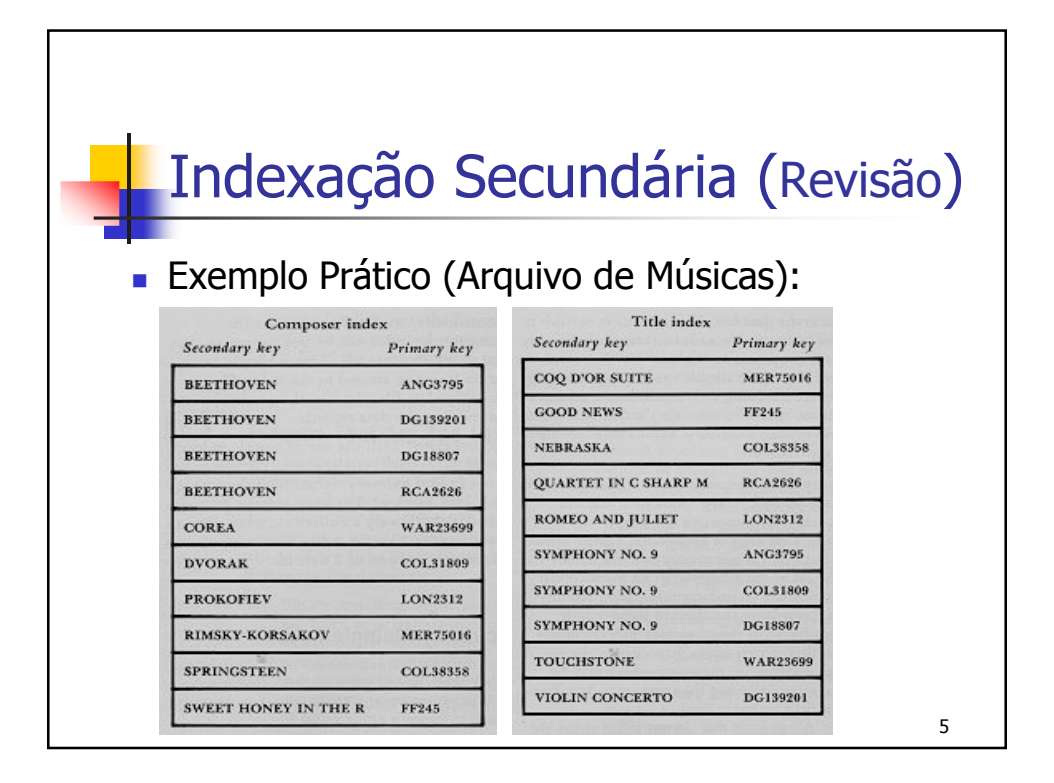

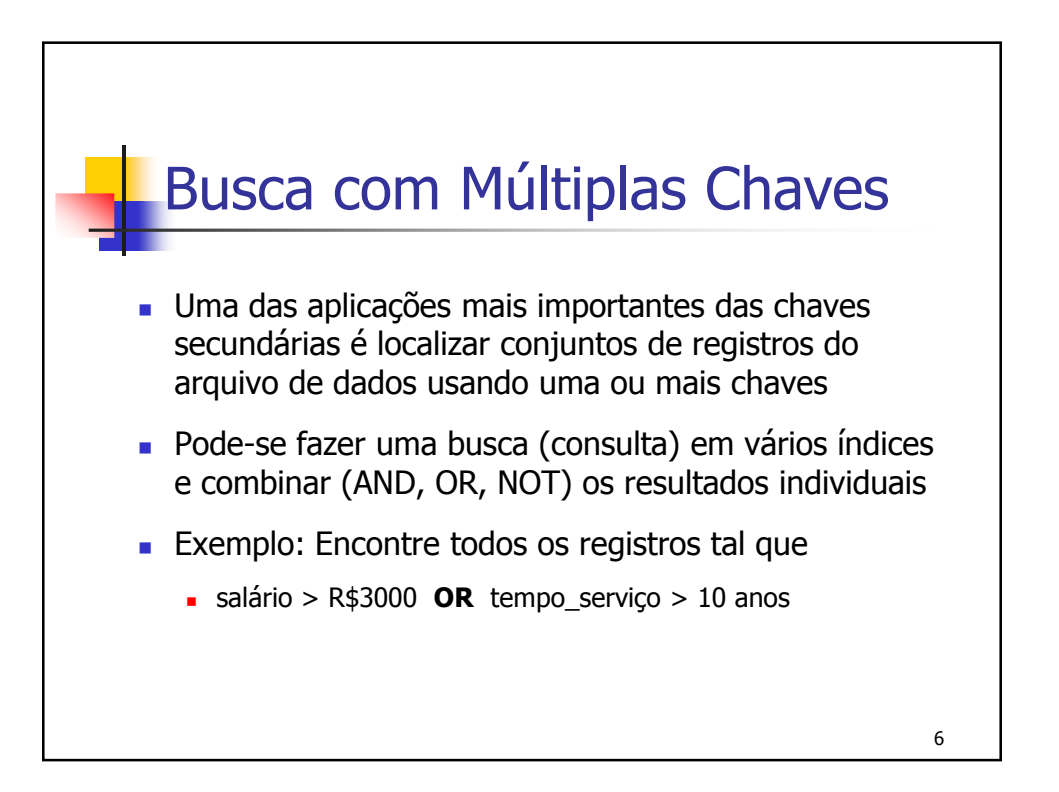

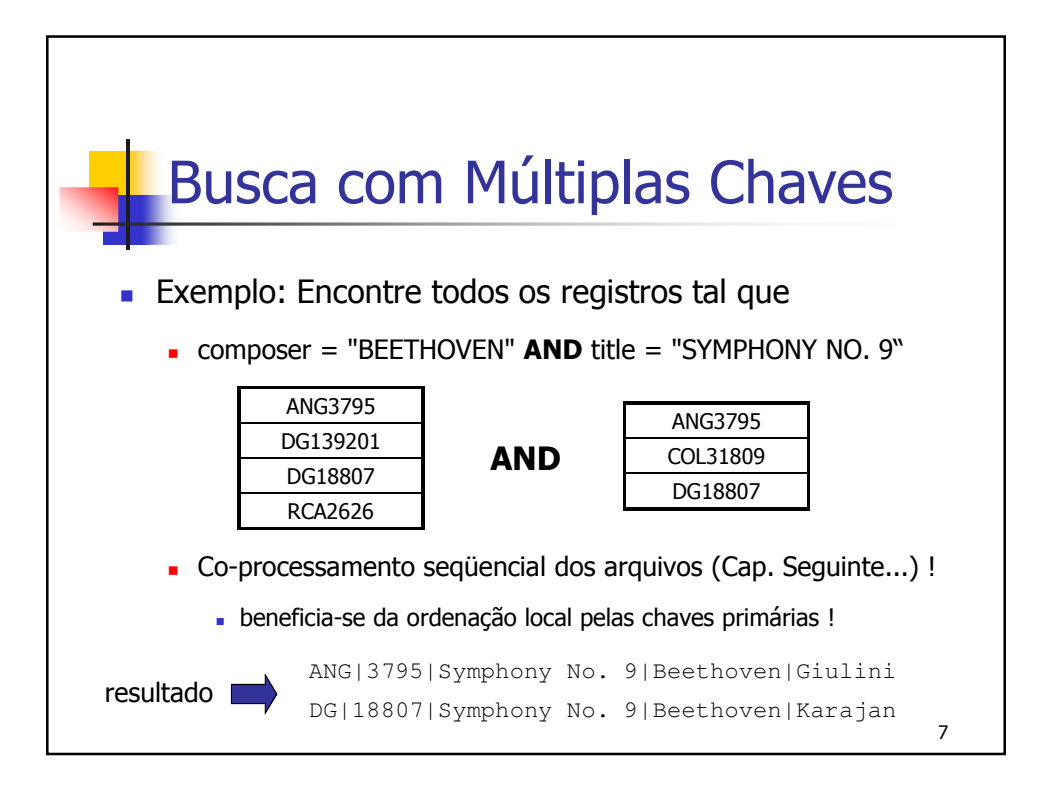

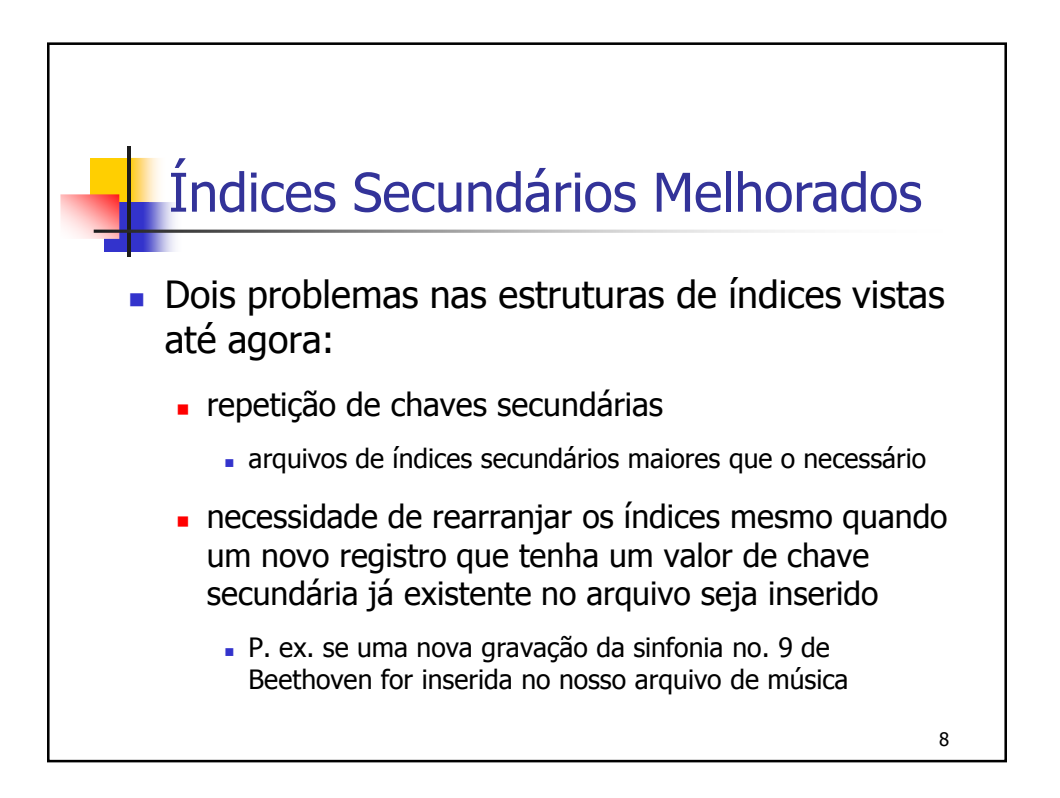

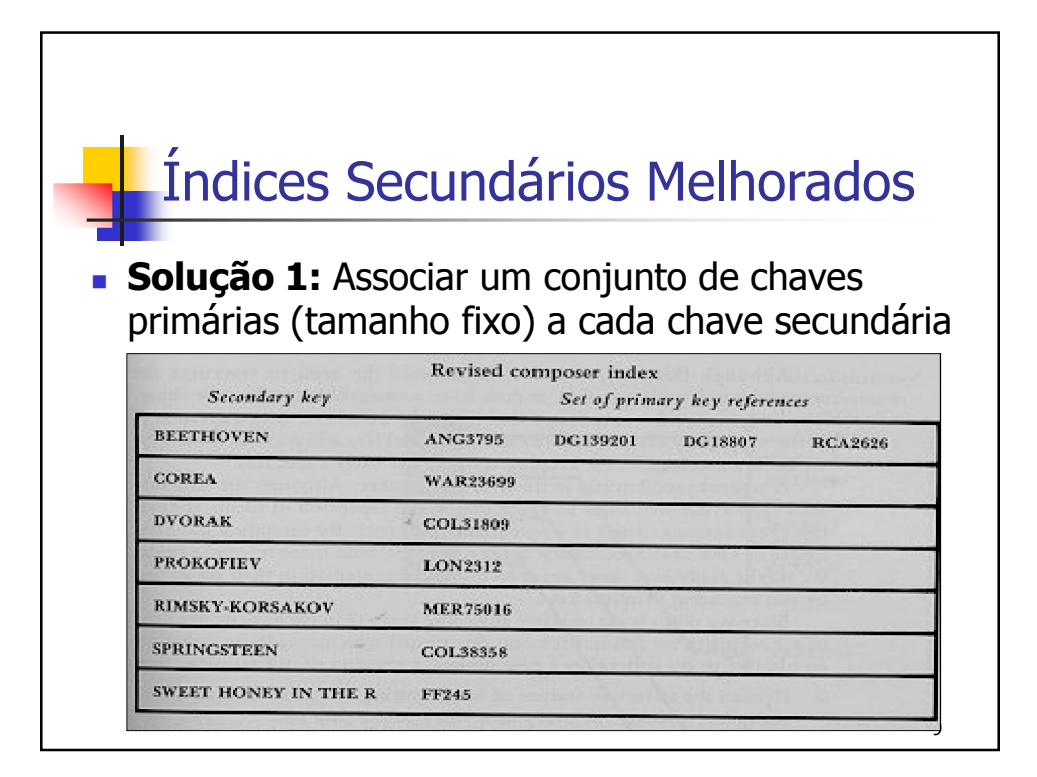

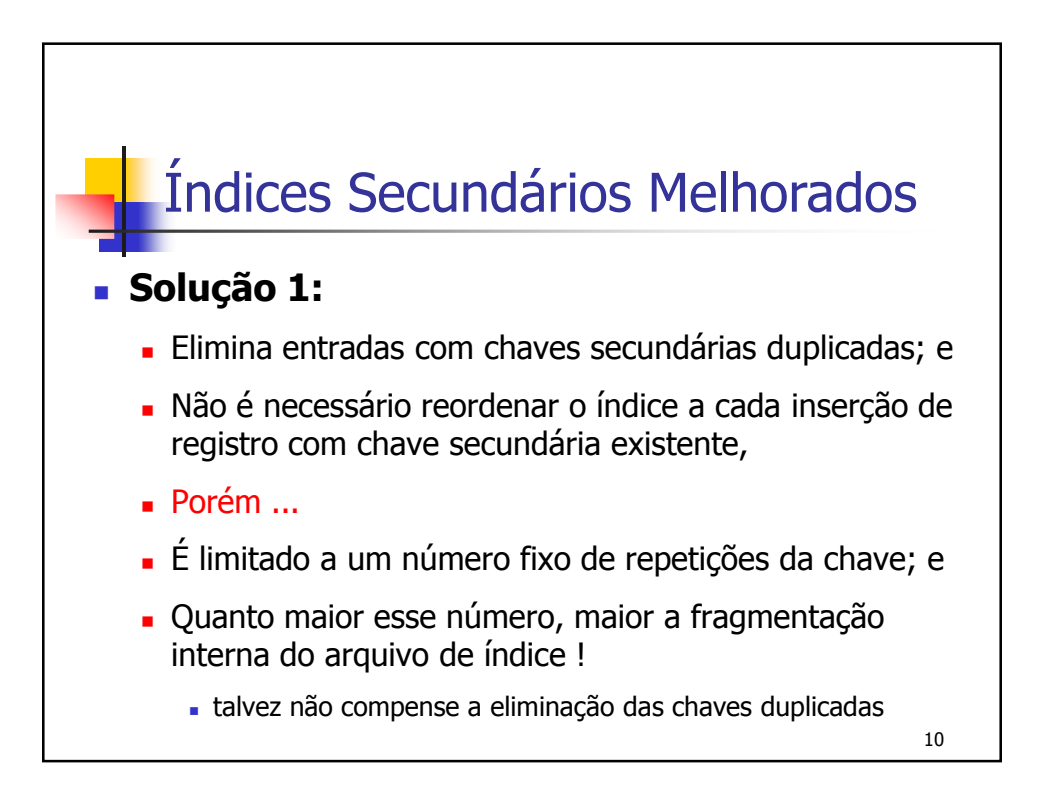

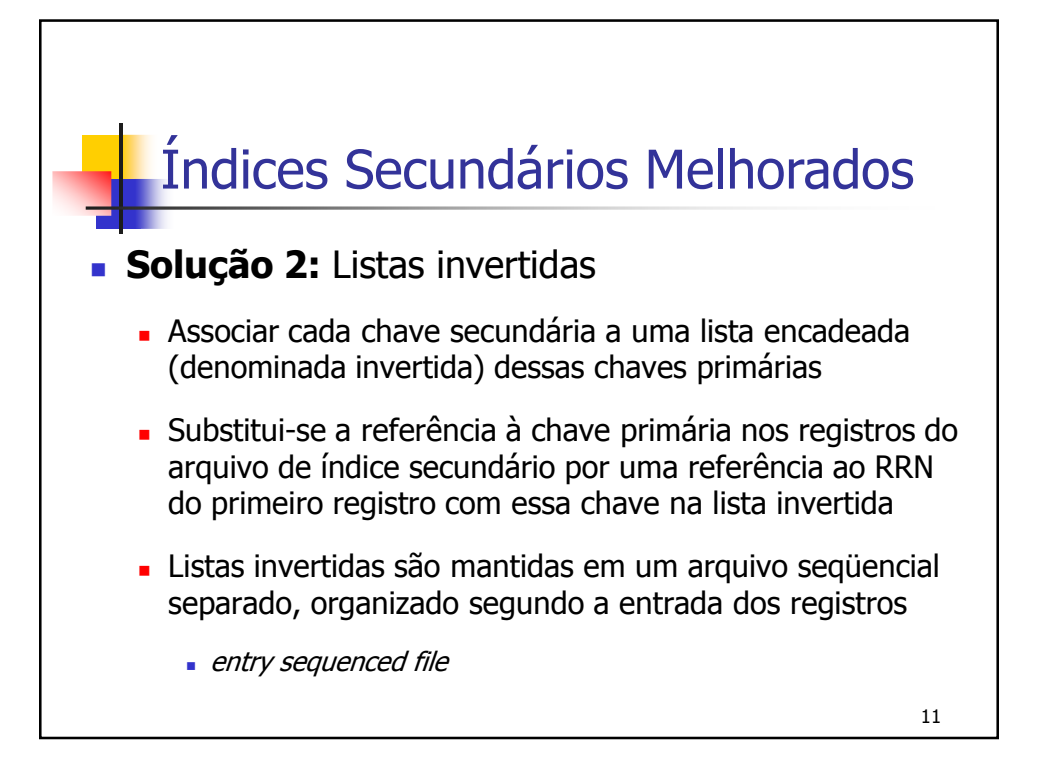

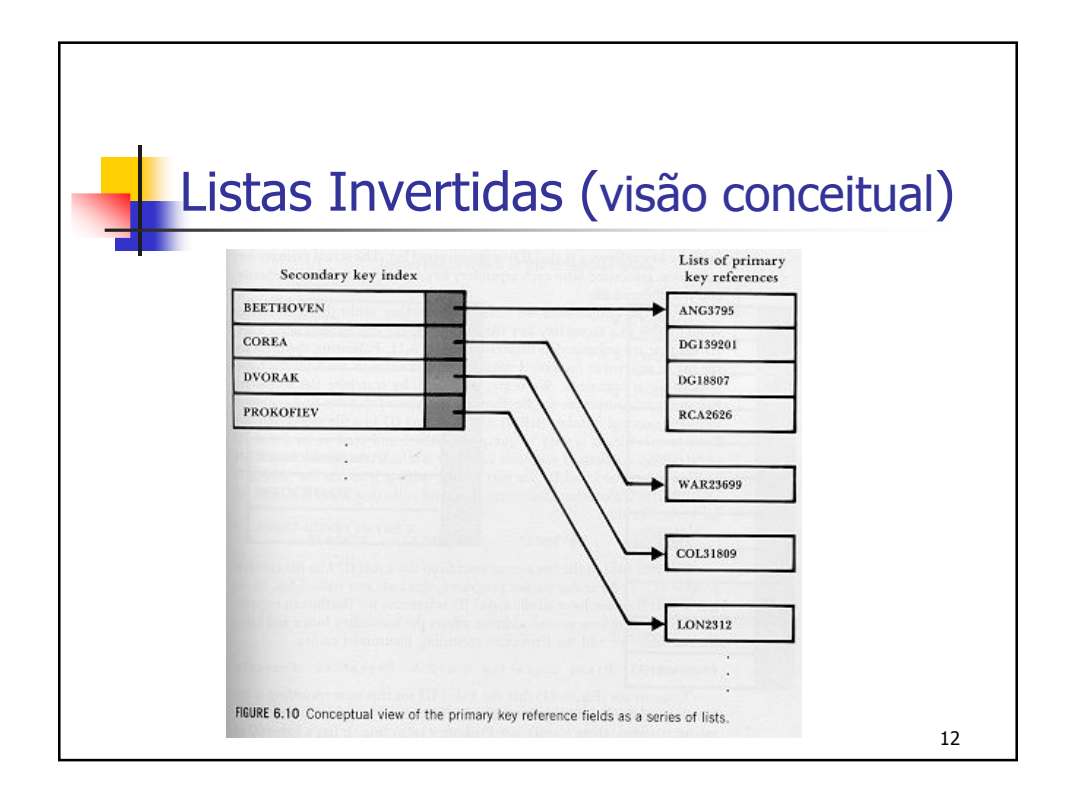

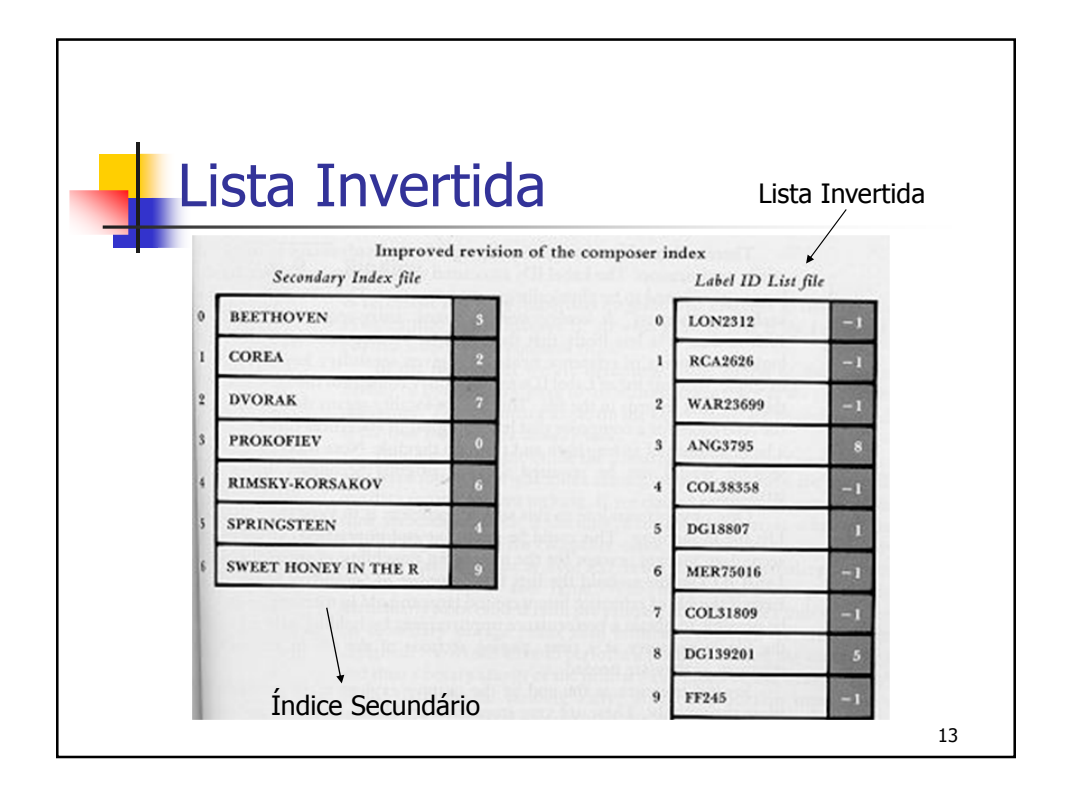

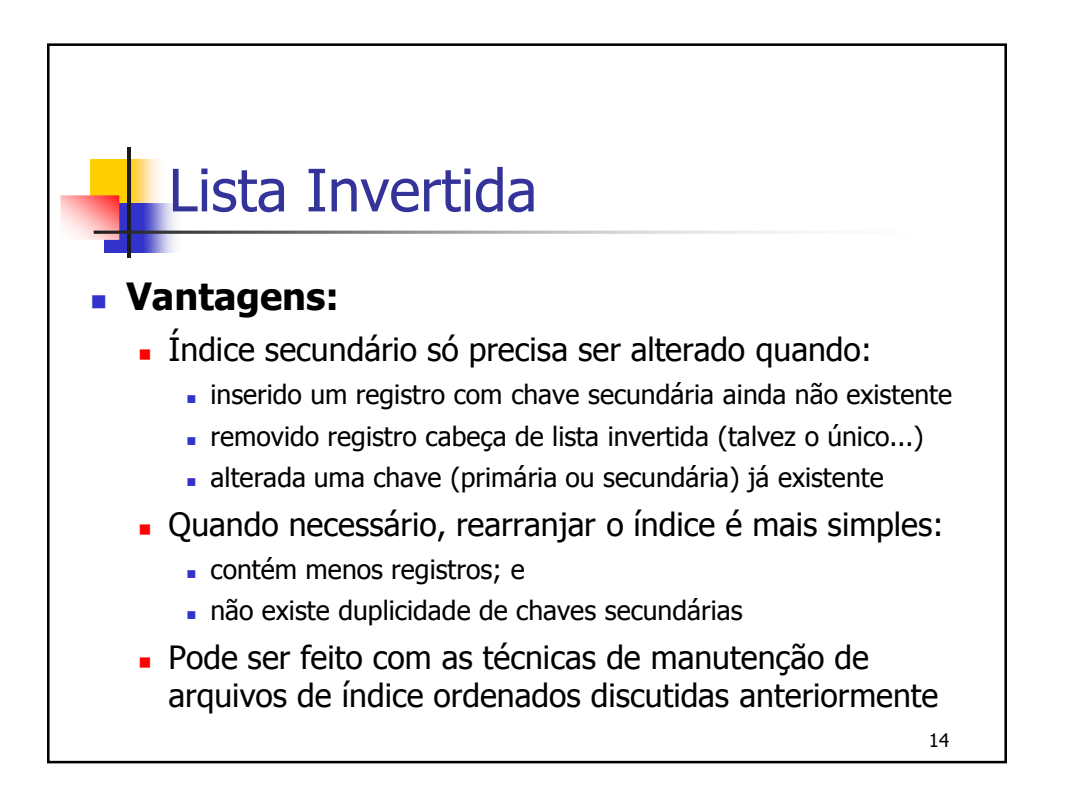

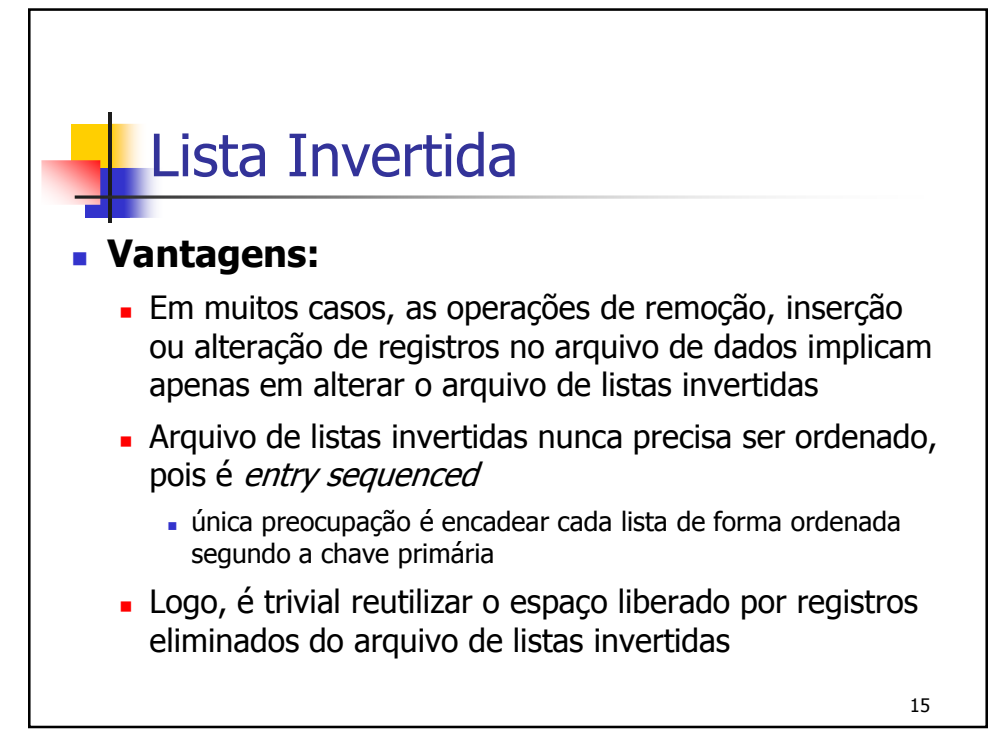

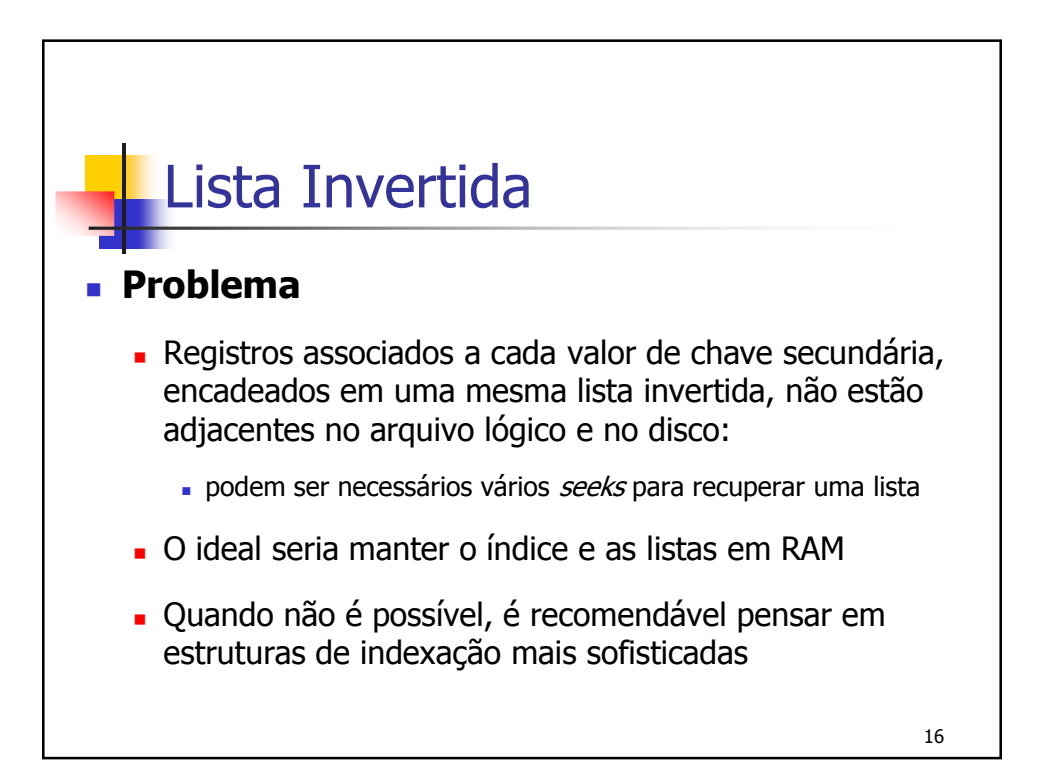

## **Binding**

- Nos índices primários a associação (*binding*) entre a chave primária e a localização do registro a que ela se refere ocorre no momento em que o registro é criado e introduzido no arquivo de índices
	- Fornece acesso direto rápido a um registro, dada a sua chave
- Já as chaves secundárias são associadas às localizações apenas no momento em que são de fato usadas (*late binding*)
	- Dada a chave secundária busca-se pela(s) primária(s) e, só então, associa-se a primeira ao endereço de um ou mais registros
	- **ISSO implica um acesso mais lento**
	- Mas também implica manutenção mais eficiente e confiável (localizada)
- **Em arquivos estáticos (e.g. CD-ROM), no entanto, pode ser mais** interessante associar diretamente cada índice secundário à(s) localização(ões) dos registros correspondentes (early binding)
	- Não existe manutenção...

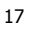

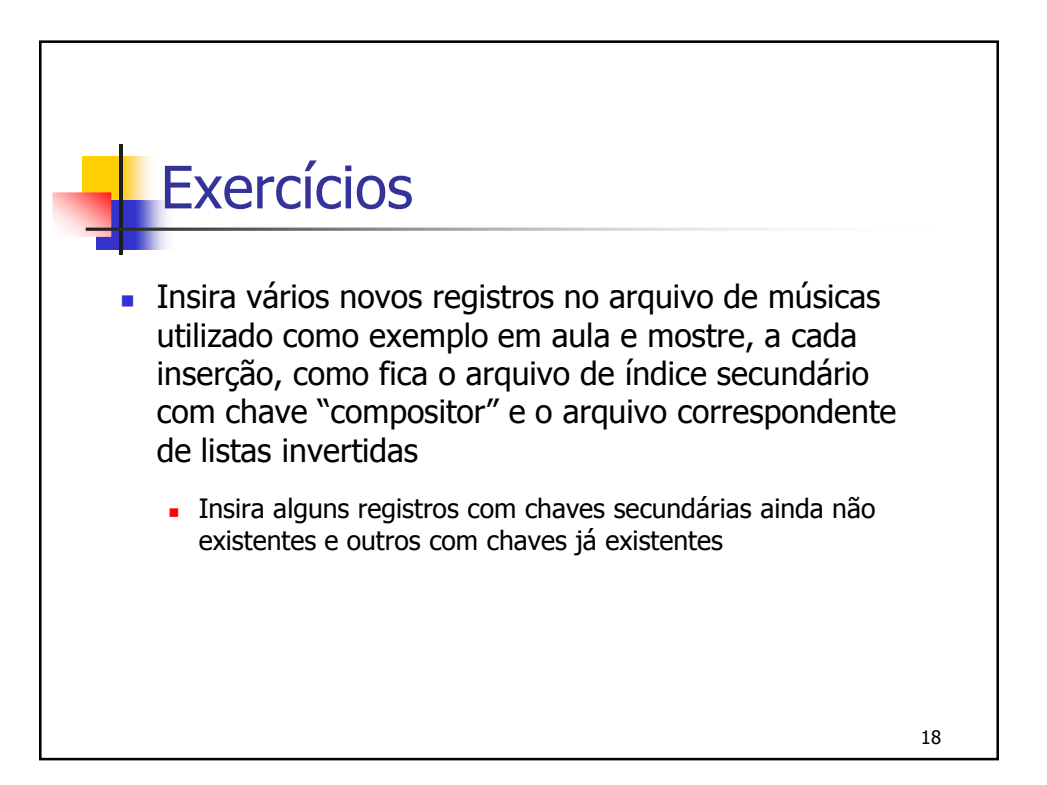

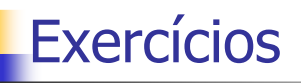

- Repita o exercício anterior, mas desta vez atualizando alguns registros já existentes, ao invés de inserir novos
	- **Em alguns casos mude a chave primária de um ou mais registros,** em outros a secundária, e por fim mude apenas alguns campos não indexados
- Faça a remoção de alguns registros do arquivo de dados resultante dos exercícios anteriores e repita esses exercícios assumindo que as inserções de novos registros deverão ser feitas tal que as entradas correspondentes no índice secundário e nas listas invertidas reutilizem os espaços liberados pelas remoções

19

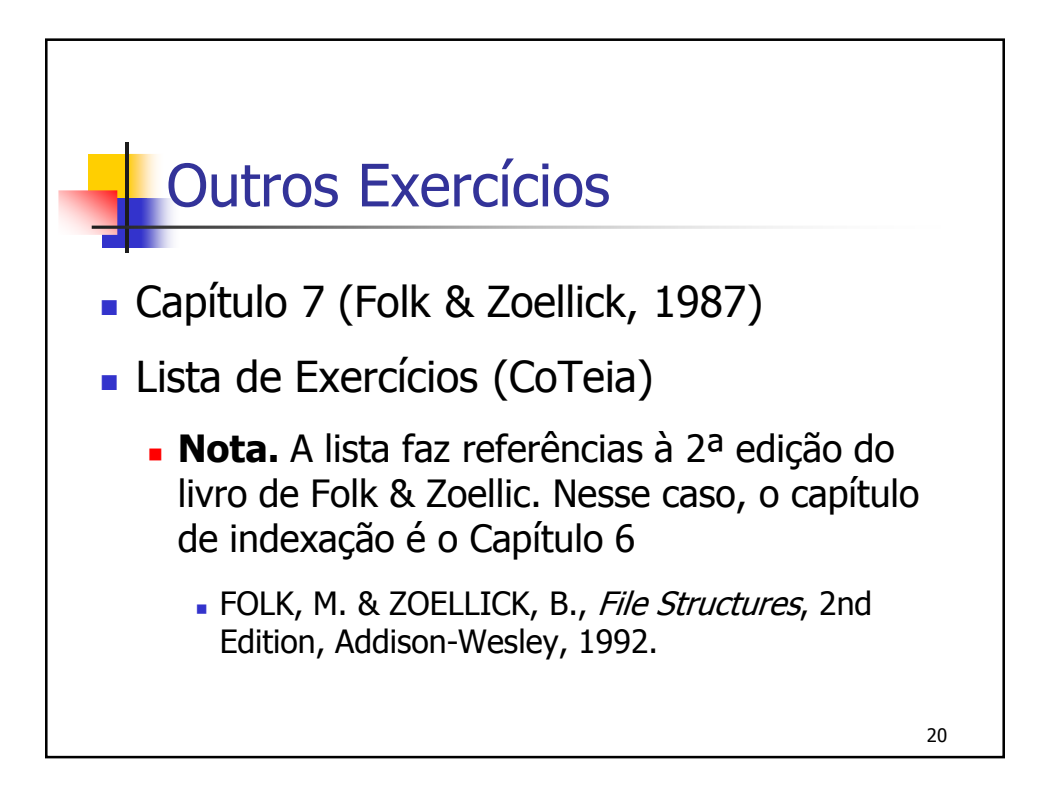

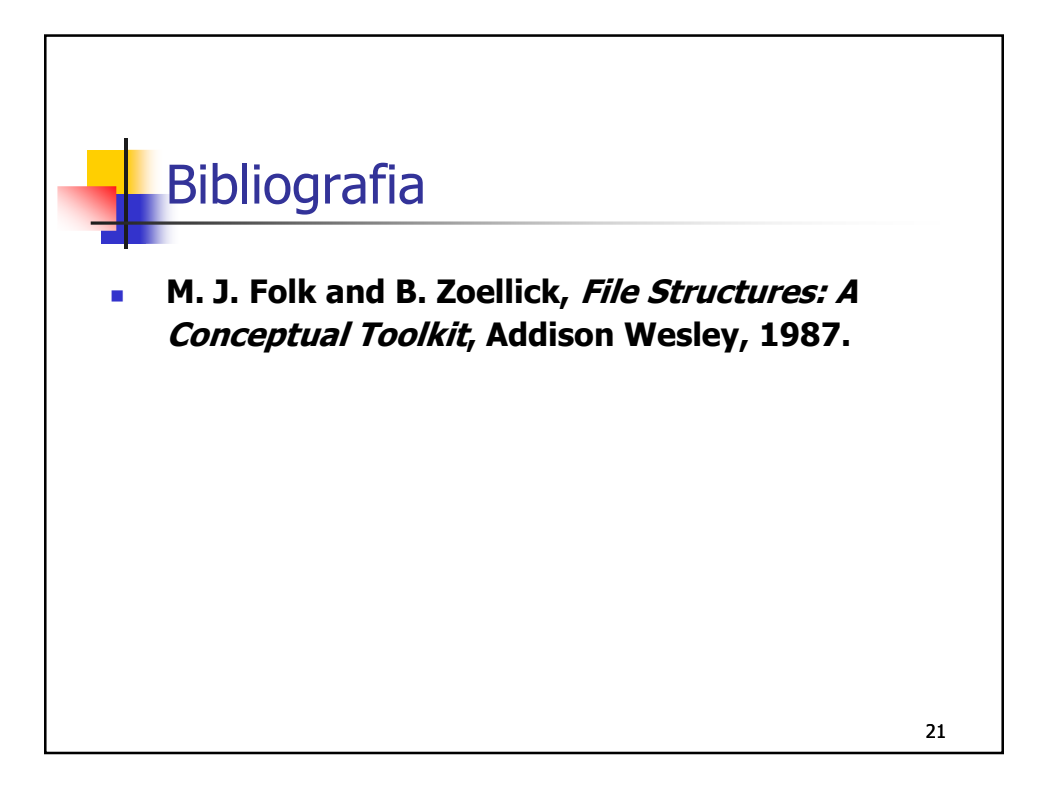